## **Manyprog PDF Password Recovery +ключ With Serial Key Скачать [April-2022]**

Вы пользователь Mac? Если да, попробуйте приложение FAPper. FAPper имеет ряд встроенных методов разблокировки, включая PIN-код, код активации, пароли, биометрическую идентификацию и многое другое. За последние годы было создано множество программ для поиска паролей. Большинство из них разработаны как программы для восстановления паролей. Они могут автоматически узнать любой пароль. Что касается пароля, то он будет возвращен на компьютер с результатами поиска. Легко восстановите доступ к заблокированным и зашифрованным файлам с помощью онлайн-программы восстановления пароля на сайте manyfree.com, которая сделает всю работу за вас. Это простая и быстрая процедура восстановления паролей во всех случаях без использования сложного мастера или дополнительного программного обеспечения. Чаще всего легко забыть пароль. Тогда вам нужно заблокировать его. Это можно сделать с помощью ряда программ. Если программа не будет загружена вовремя, вы можете использовать программное обеспечение manyfree.com. Это просто и работает на любой ОС. Восстановление пароля для заблокированных/зашифрованных файлов. Восстановление и сброс утерянных/недействительных/неправильных паролей для заблокированных и зашифрованных файлов (например, PDF-файлов, архивов, zip-файлов, зашифрованных архивов и т. д.) Очень легко забыть пароли для большинства приложений и устройств. Некоторые приложения и устройства также могут предлагать функцию сброса утерянного пароля. К сожалению, эти функции работают только для некоторых типов приложений и устройств. Также возможно восстановить утерянные пароли другими способами (см. FAQ). Manyprog PDF Password Recovery — единственная программа, которая может восстанавливать пароли PDF. Массовое восстановление паролей для большинства приложений, предлагающих такую функцию. Также программа может удалять пароли и использовать другой пароль, а также может сбрасывать все остальные пароли. Свяжите свою учетную запись службы с учетной записью manyfree.com и используйте восстановление одним щелчком мыши, не вводя пароль. Управляйте своими учетными данными для восстановления. Просто выберите режим восстановления и используйте свой адрес электронной почты, телефон или название компании, чтобы восстановить свою учетную запись. Зарегистрируйте свои запросы на восстановление и сохраните резервную копию файлов восстановления. Получите 100% потраченных денег и получите доступ к премиальной части сервиса manyfree.com, если решите его купить. Сборы Восстановление - Единовременная плата - 19,95 долларов США. Цифровой рекордер - Бесплатная пробная версия на 7 дней — \$1,00 Процесс восстановления 1. Выберите свое

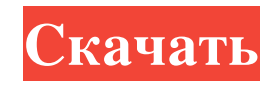

устройство или приложение

## **Manyprog PDF Password Recovery**

Бывают случаи, когда нам нужно изменить компанию или документ, но перед этим мы не хотим забывать пароль, который мы использовали для доступа к нему. PDF-документ — это электронный документ, но у нас нет возможности восстановить пароль, если мы его не знаем. Тем не менее, Manyprog PDF Password Recovery может легко разблокировать все эти файлы, просто нажмите кнопку «Восстановить пароль PDF», и вам будет предложено ввести имя пользователя и пароль. Если документ зашифрован одним из наиболее распространенных методов безопасности, manyprog PDF Password Recovery может восстановить ваш пароль за считанные секунды. Чтобы восстановить забытый пароль в PDF-файле, который вы открываете, используйте профессиональное приложение manyprog PDF Password Recovery, способное восстанавливать все типы PDF-документов. Вы можете восстановить пароли к файлам PDF, зашифрованным с помощью 40-битного, 128-битного и 256-битного шифрования, а также с помощью расширенного стандарта шифрования (AES) с личным, буквенно-цифровым или буквенно-цифровым паролем. После восстановления пароля, manyprog PDF Password Recovery также восстанавливает список разрешений для документа, а затем преобразует его в pam-файл. Когда вы закончите, manyprog PDF Password Recovery сможет восстановить пароль, создать новый пароль владельца и пароль пользователя, чтобы никто не смог его восстановить. В то же время некоторые из наиболее продвинутых методов, таких как «Расширенный запуск» или недавний выпуск Google Диска «поиск по подпапкам», могут легко управляться с помощью manyprog PDF Password Recovery. Ключевая особенность: - Поддержка Windows 10 - Упрощенный пользовательский интерфейс - Поддерживает все типы шифрования PDF - Восстановление паролей PDF одним щелчком мыши - Работает с различными типами PDF-файлов, включая зашифрованные PDF-файлы. - Поддерживает разные типы паролей, в том числе личные, буквенно-цифровые, специальные и буквенноцифровые - Может восстановить пароль напрямую или из memoryRelational Database System. Система реляционных баз данных (RDBMS) — это реализация системы управления реляционными базами данных (RDBMS), основанная на реляционной модели данных. Хотя СУБД — не единственная категория систем управления базами данных, наиболее распространенным примером СУБД является стандарт SQL:1999. РСУБД, как правило, представляют собой сложные и высокооптимизированные системы, в которых особое внимание уделяется целостности данных, масштабируемости и операционной эффективности. Реляционная модель пытается сочетать согласованность, доступность и изоляцию без ущерба для производительности. Реляционная база данных — это та, которая хранит свои данные в fb6ded4ff2

<http://siyashat.com/?p=4610>

<https://tutorizone.com/merely-slideshow-скачать-бесплатно-3264bit-april-2022/> <https://firmateated.com/wp-content/uploads/2022/06/whivasi.pdf>

[https://megasventas.com/wp-content/uploads/2022/06/Portable\\_FloatLED.pdf](https://megasventas.com/wp-content/uploads/2022/06/Portable_FloatLED.pdf) [https://zip-favor.ru/wp-content/uploads/2022/06/OpenElement\\_\\_\\_\\_\\_\\_\\_\\_Latest.pdf](https://zip-favor.ru/wp-content/uploads/2022/06/OpenElement________Latest.pdf) <https://esport-ready.com/wp-content/uploads/2022/06/JReversePro.pdf> <http://lifemyway.online/wp-content/uploads/2022/06/SuperPad.pdf> <http://headlinesmissed.com/wp-content/uploads/2022/06/janezes.pdf> <http://rastadream.com/?p=16970> [https://letsgrowapple.com/connect/upload/files/2022/06/iYyQeUXTf9jQ4DrXW5GK\\_15\\_ea132a32](https://letsgrowapple.com/connect/upload/files/2022/06/iYyQeUXTf9jQ4DrXW5GK_15_ea132a32197fe438363005a5384fc1c3_file.pdf) [197fe438363005a5384fc1c3\\_file.pdf](https://letsgrowapple.com/connect/upload/files/2022/06/iYyQeUXTf9jQ4DrXW5GK_15_ea132a32197fe438363005a5384fc1c3_file.pdf) <https://theinterantionaltribune.com/wp-content/uploads/2022/06/valdays.pdf> [https://bunkerbook.de/upload/files/2022/06/d5kbhtoYZee1VR6idDAs\\_15\\_ea132a32197fe43836300](https://bunkerbook.de/upload/files/2022/06/d5kbhtoYZee1VR6idDAs_15_ea132a32197fe438363005a5384fc1c3_file.pdf) [5a5384fc1c3\\_file.pdf](https://bunkerbook.de/upload/files/2022/06/d5kbhtoYZee1VR6idDAs_15_ea132a32197fe438363005a5384fc1c3_file.pdf) <https://in-loving-memory.online/battery-monitor-service-скачать-pc-windows-2022/> <https://rankingbest.net/wp-content/uploads/2022/06/kenaur.pdf> <https://www.rajatours.org/fragext-registration-code-скачать-бесплатно/> <http://www.ndvadvisers.com/wp-content/uploads/2022/06/DocItOut.pdf> <https://biomolecular-lab.it/xml-index-advisor-ключ-скачать/> [https://hexflixx.de/2022/06/15/strawberry-file-reorder-кряк-keygen-for-lifetime-скачать](https://hexflixx.de/2022/06/15/strawberry-file-reorder-кряк-keygen-for-lifetime-скачать-бесплатно-3264bit/)[бесплатно-3264bit/](https://hexflixx.de/2022/06/15/strawberry-file-reorder-кряк-keygen-for-lifetime-скачать-бесплатно-3264bit/) <http://pixology.in/windows-10-codec-pack-активированная-полная-версия-activation-code/> [https://evolvagenow.com/upload/files/2022/06/1wNpdPpCv7t8Py8KpHB7\\_15\\_e2d83a46e634f3bffc](https://evolvagenow.com/upload/files/2022/06/1wNpdPpCv7t8Py8KpHB7_15_e2d83a46e634f3bffc61533cfcaf19ee_file.pdf) [61533cfcaf19ee\\_file.pdf](https://evolvagenow.com/upload/files/2022/06/1wNpdPpCv7t8Py8KpHB7_15_e2d83a46e634f3bffc61533cfcaf19ee_file.pdf)